### CS 383: Artificial Intelligence Naïve Bayes

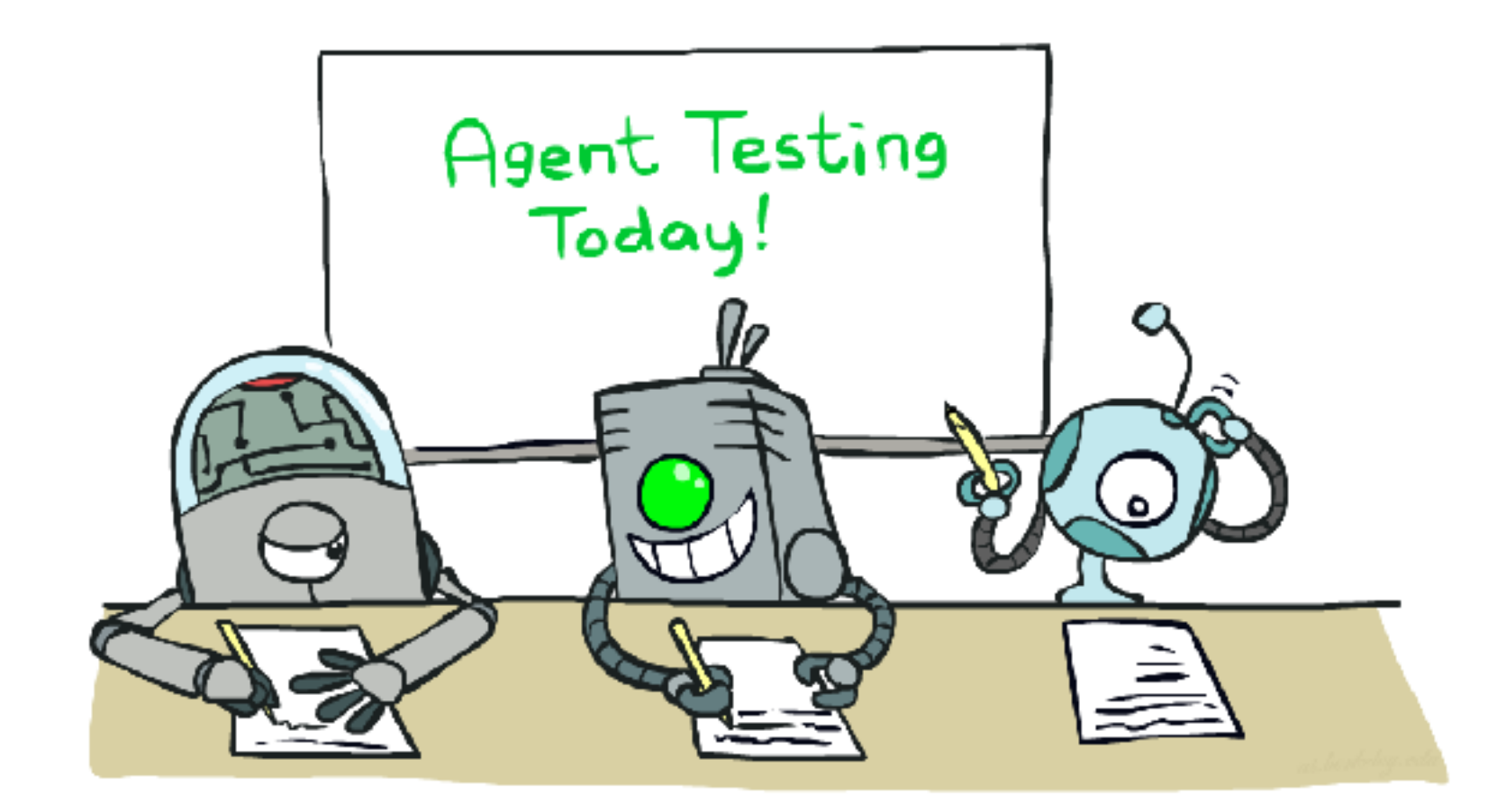

#### Prof. Scott Niekum — UMass Amherst

[These slides based on those of Dan Klein and Pieter Abbeel for CS188 Intro to AI at UC Berkeley. All CS188 materials are available at http://ai.berkeley.edu.]

## Machine Learning

- Up until now (except RL): how use a model to make optimal decisions
- Machine learning: how to acquire a model from data / experience
	- Learning parameters (e.g. probabilities)
	- **Example 21 Learning structure (e.g. BN graphs)**
	- Learning hidden concepts (e.g. clustering)
- Today: model-based classification with Naive Bayes

#### Classification

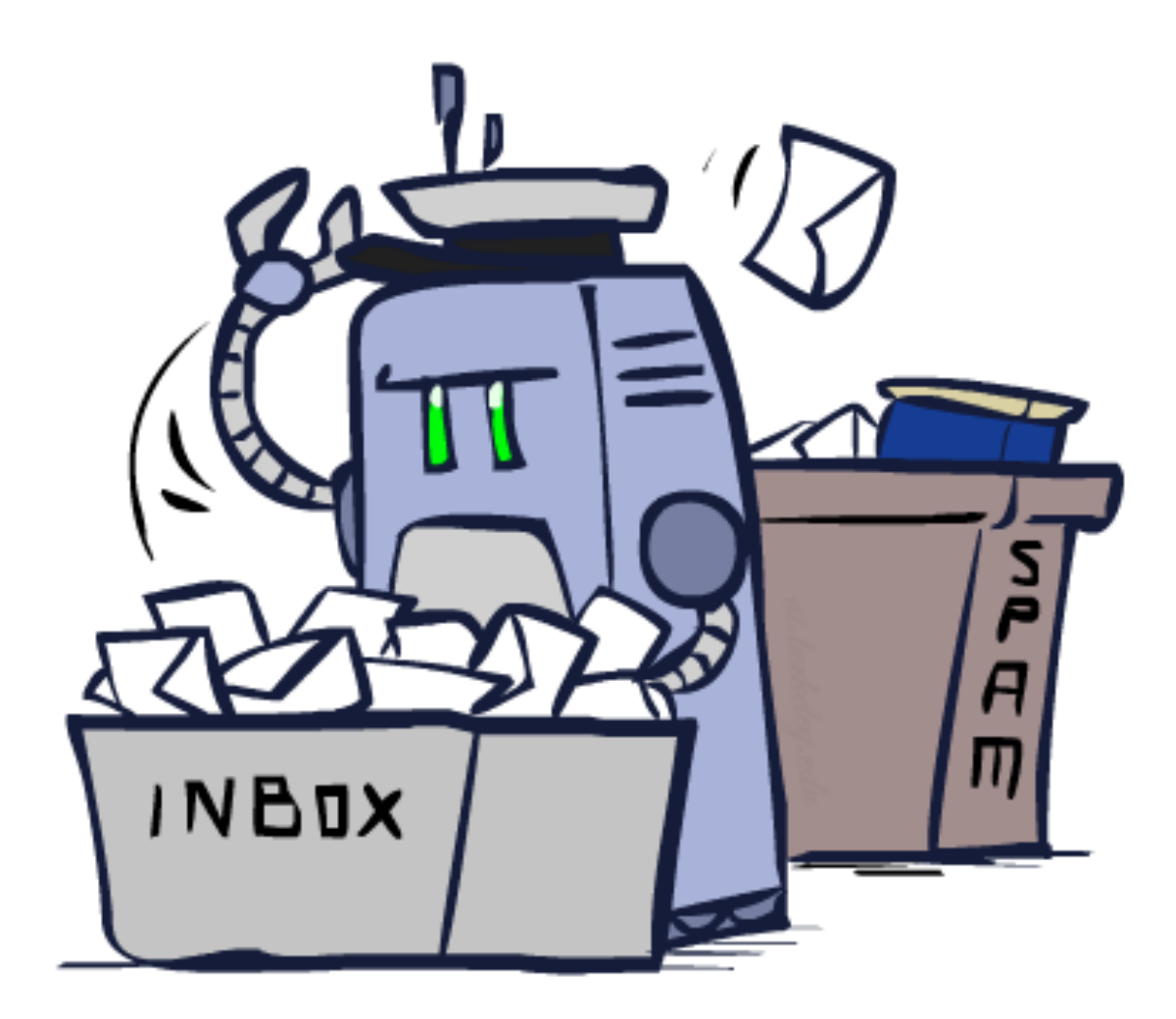

# Example: Spam Filter

- Input: an email
- Output: spam/real
- Setup:
	- Get a large collection of example emails, each labeled "spam" or "real"
	- Note: someone has to hand label all this data!
	- Want to learn to predict labels of new, future emails
- Features: The attributes used to make the real / spam decision
	- **■** Words: FREE!

 $\ldots$ 

- Text Patterns: \$dd, CAPS
- Non-text: SenderInContacts

Dear Sir.

First, I must solicit your confidence in this transaction, this is by virture of its nature as being utterly confidencial and top secret. …

TO BE REMOVED FROM FUTURE MAILINGS, SIMPLY REPLY TO THIS MESSAGE AND PUT "REMOVE" IN THE SUBJECT.

99 MILLION EMAIL ADDRESSES FOR ONLY \$99

Ok, Iknow this is blatantly OT but I'm beginning to go insane. Had an old Dell Dimension XPS sitting in the corner and decided to put it to use, I know it was working pre being stuck in the corner, but when I plugged it in, hit the power nothing happened.

## Example: Digit Recognition

0

1

2

1

??

- **E** Input: images / pixel grids
- Output: a digit 0-9

#### **B** Setup:

- **EX** Get a large collection of example images, each labeled with a digit
- Note: someone has to hand label all this data!
- Want to learn to predict labels of new, future digit images

- Features: The attributes used to make the digit decision
	- $\blacksquare$  Pixels:  $(6,8)$ =ON
	- Shape Patterns: NumComponents, AspectRatio, NumLoops

 $\cdots$ 

# Other Classification Tasks

- Classification: given inputs x, predict labels (classes) y
- Examples:
	- Spam detection (input: document, classes: spam / real)
	- OCR (input: images, classes: characters)
	- Medical diagnosis (input: symptoms, classes: diseases)
	- Automatic essay grading (input: document, classes: grades)
	- Fraud detection (input: account activity, classes: fraud / no fraud)
	- Customer service email routing
	- $\blacksquare$  ... many more
- Classification is an important commercial technology!

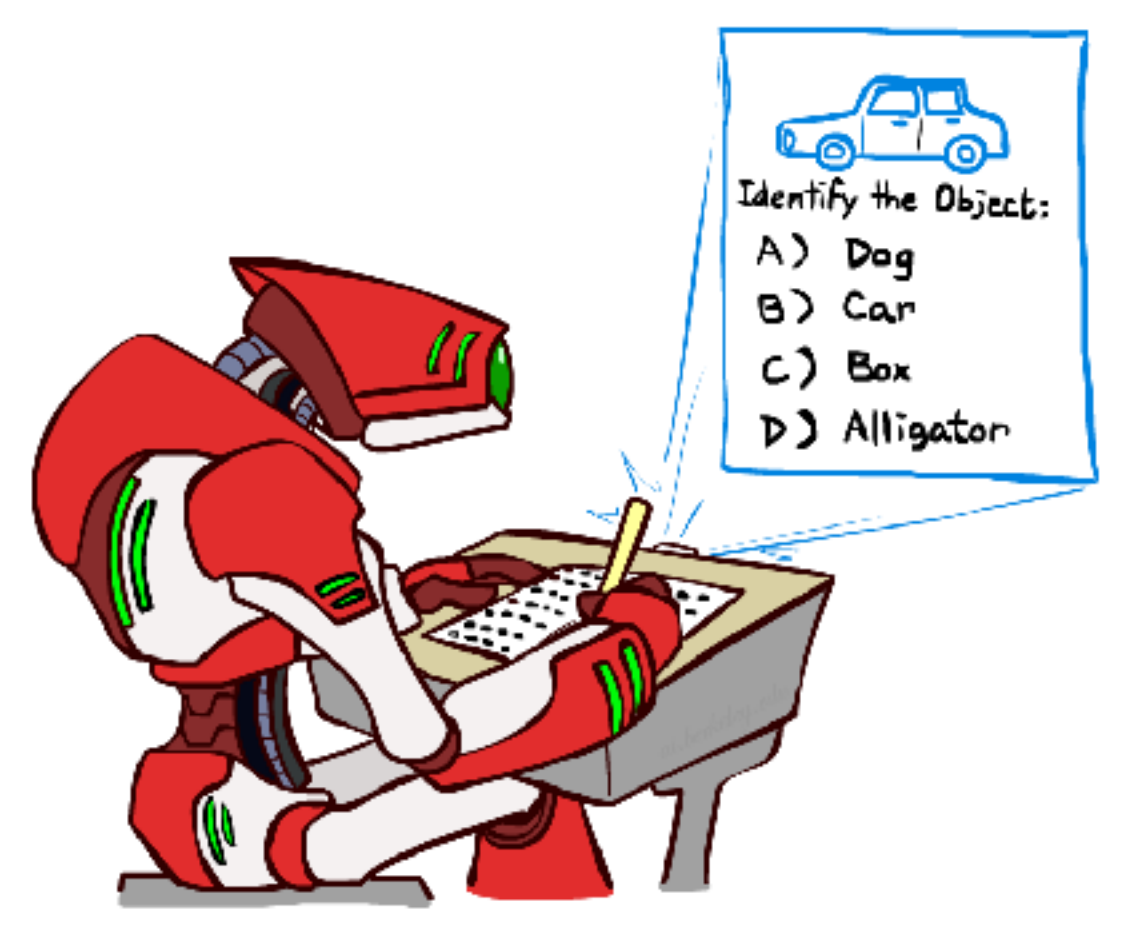

#### Model-Based Classification

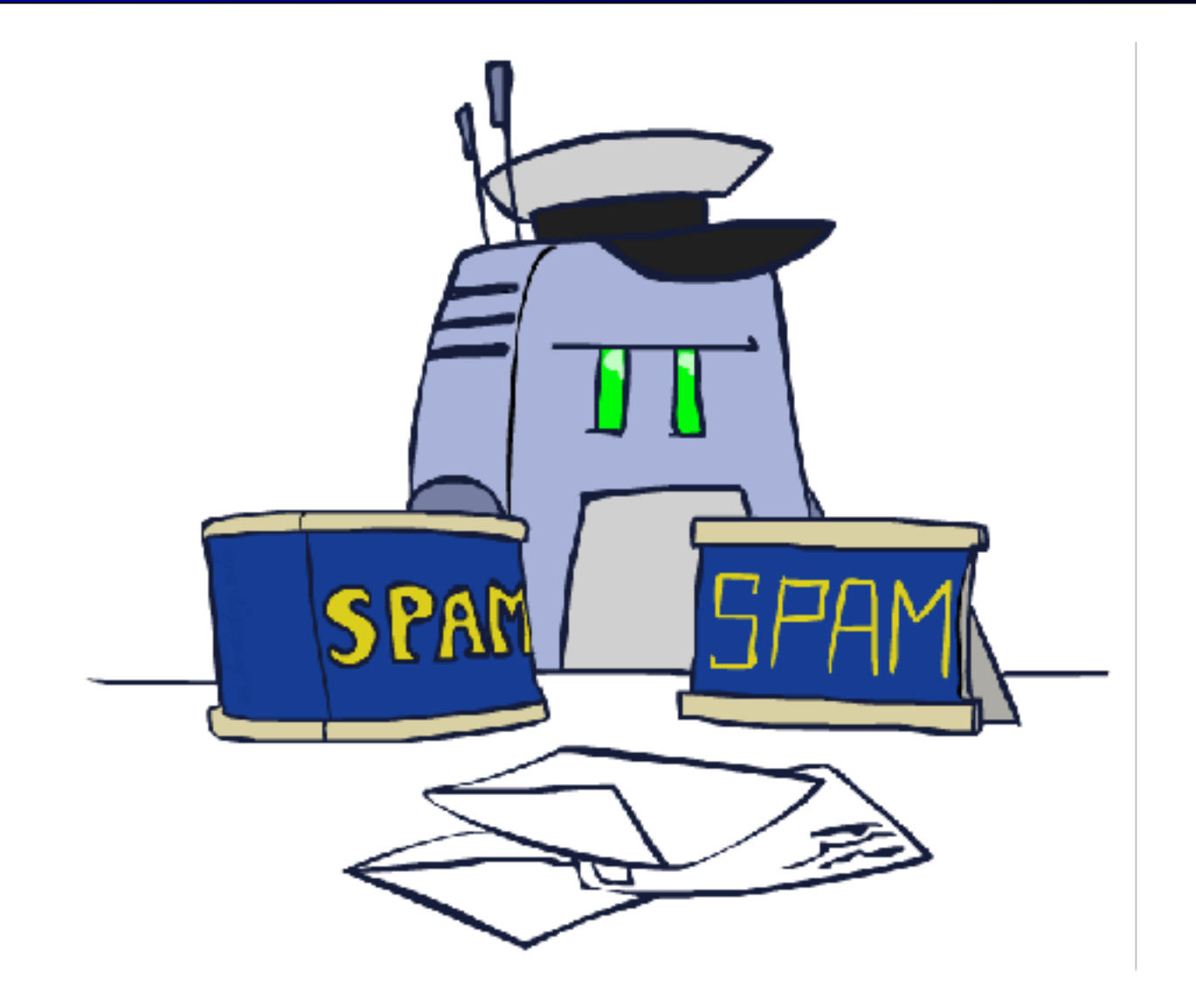

### Model-Based Classification

#### ■ Model-based approach

- **Build a model (e.g. Bayes net) where** both the label and features are random variables
- Instantiate any observed features
- Query for the distribution of the label conditioned on the features

#### ■ Challenges

- What structure should the BN have?
- How should we learn its parameters?

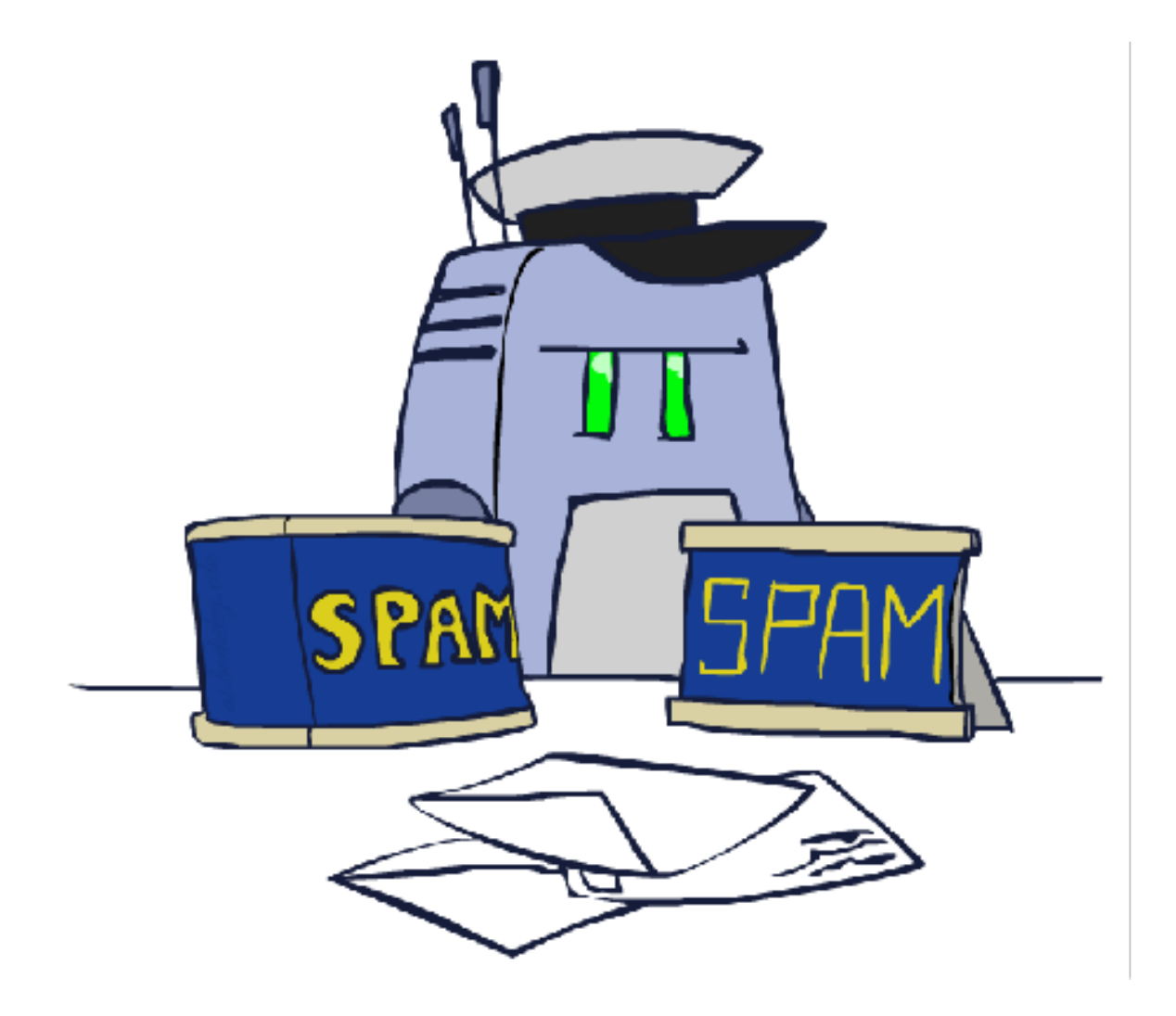

# Naïve Bayes for Digits

- **EX Naïve Bayes: Assume all features are independent effects of the label**
- Simple digit recognition version:
	- **One feature (variable)**  $F_{ii}$  for each grid position  $\langle i, j \rangle$
	- **EXECT** Feature values are on / off, based on whether intensity is more or less than 0.5 in underlying image
	- Each input maps to a feature vector, e.g.

$$
\bigwedge \qquad \to \langle F_{0,0} = 0 \, F_{0,1} = 0 \, F_{0,2} = 1 \, F_{0,3} = 1 \, F_{0,4} = 0 \, \dots F_{15,15} = 0 \rangle
$$

- Here: lots of features, each is binary valued
- $\blacksquare$  Naïve Bayes model:  $\;P(Y|F_{0,0}\ldots F_{15,15}) \propto P(Y) \prod P(F_{i,j}|Y)$
- What do we need to learn?

a.

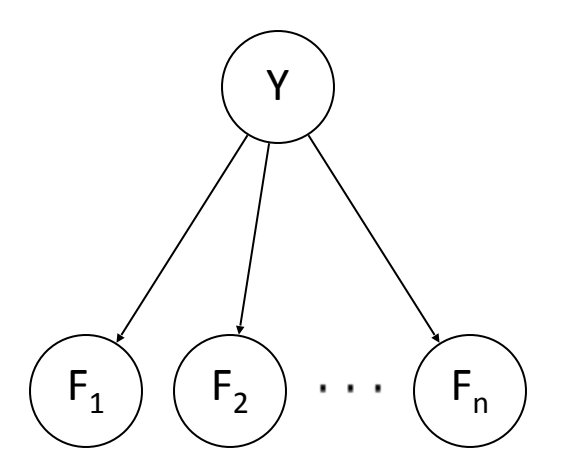

## General Naïve Bayes

■ A general Naive Bayes model:

|Y| parameters

$$
P(Y, F_1 \dots F_n) = P(Y) \prod_i P(F_i|Y)
$$
  
|Y| x |F|<sup>n</sup> values

n x |F| x |Y| parameters

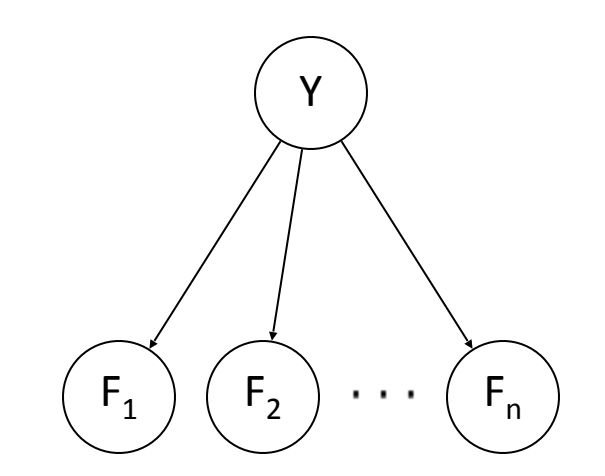

- We only have to specify how each feature depends on the class
- **EXECT:** Total number of parameters is *linear* in n
- **EXEDER IS VELY SETTED IN A SETTED MOREO I** Model is very simplistic, but often works anyway

### Inference for Naïve Bayes

- Goal: compute posterior distribution over label variable Y
	- Step 1: get joint probability of label and evidence for each label

$$
P(Y, f_1 \dots f_n) = \begin{bmatrix} P(y_1, f_1 \dots f_n) \\ P(y_2, f_1 \dots f_n) \\ \vdots \\ P(y_k, f_1 \dots f_n) \end{bmatrix} \bigcup_{P(y_2) \prod_i P(f_i|y_2)} \begin{bmatrix} P(y_1) \prod_i P(f_i|y_1) \\ P(y_2) \prod_i P(f_i|y_2) \\ \vdots \\ P(y_k) \prod_i P(f_i|y_k) \end{bmatrix}
$$
  
\nStep 2: sum to get probability of evidence\n
$$
P(f_1 \dots f_n)
$$

 $P(Y|f_1 \ldots f_n)$ 

■ Step 3: normalize by dividing Step 1 by Step 2

### General Naïve Bayes

#### **E** What do we need in order to use Naïve Bayes?

- Inference method (we just saw this part)
	- **Start with a bunch of probabilities: P(Y) and the P(F<sub>i</sub>|Y) tables**
	- **Use standard inference to compute P(Y|F<sub>1</sub>...F<sub>n</sub>)**
	- Nothing new here
- Estimates of local conditional probability tables
	- $\blacksquare$  P(Y), the prior over labels
	- $\blacksquare$  P(F<sub>i</sub>|Y) for each feature (evidence variable)
	- These probabilities are collectively called the *parameters* of the model and denoted by  $\theta$
	- Up until now, we assumed these appeared by magic, but...
	- …they typically come from training data counts: we'll look at this soon

#### Example: Conditional Probabilities

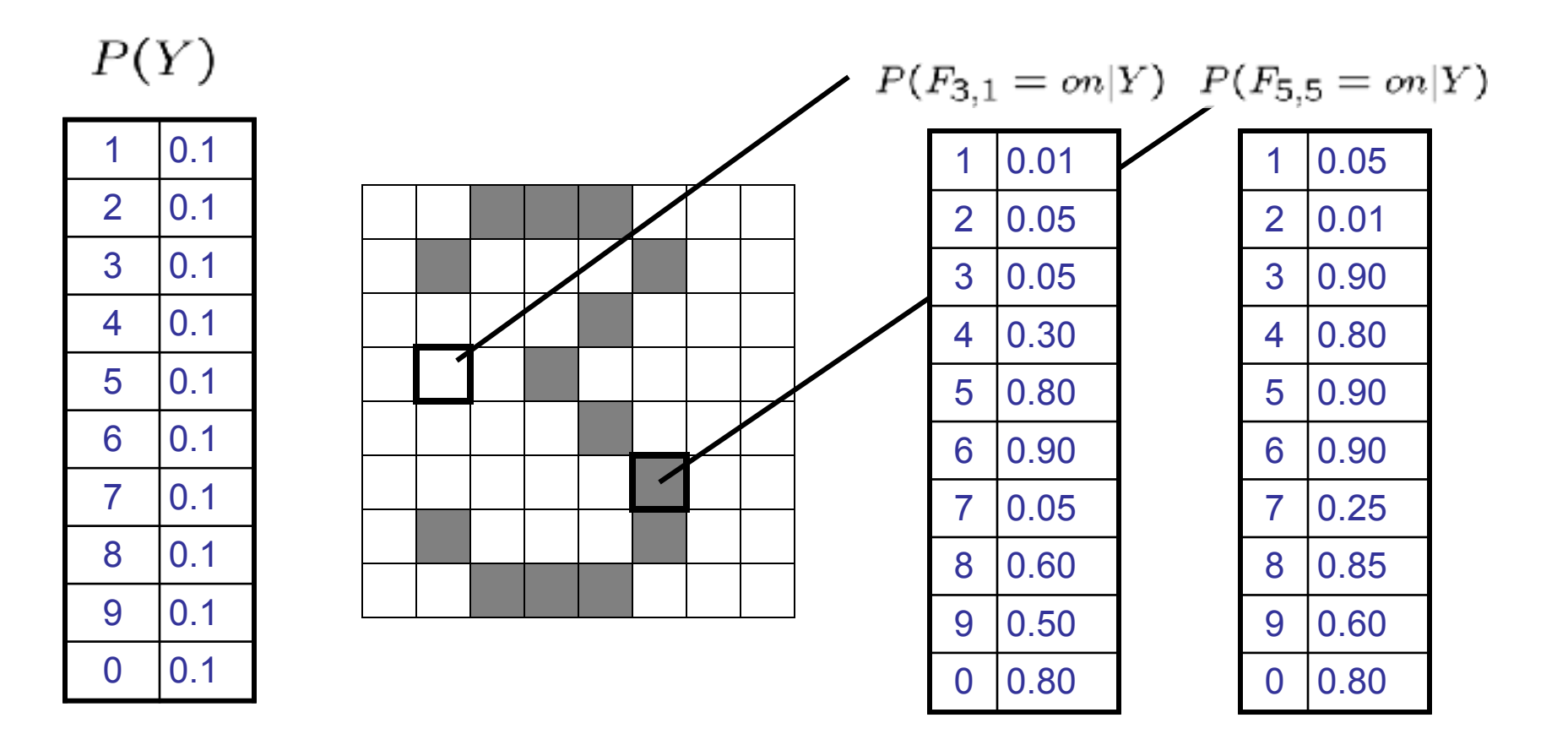

# Naïve Bayes for Text

i

#### ■ Bag-of-words Naïve Bayes:

- **Features:**  $W_i$  is the word at position i
- As before: predict label conditioned on feature variables (spam vs. real)
- As before: assume features are conditionally independent given label
- **New: each W**<sub>i</sub> is identically distributed

*Word at position i, not ith word in the dictionary!*

**6 Generative model:** 
$$
P(Y, W_1 \ldots W_n) = P(Y) \prod P(W_i|Y)
$$

- "Tied" distributions and bag-of-words
	- **■** Usually, each variable gets its own conditional probability distribution  $P(F|Y)$
	- **In a bag-of-words model** 
		- Each position is identically distributed
		- **All positions share the same conditional probs**  $P(W|Y)$
		- **Why make this assumption?**
	- Called "bag-of-words" because model is insensitive to word order or reordering

### Example: Spam Filtering

$$
\blacksquare \quad \text{Model:} \qquad P(Y, W_1 \ldots W_n) = P(Y) \prod_i P(W_i|Y)
$$

**■** What are the parameters?

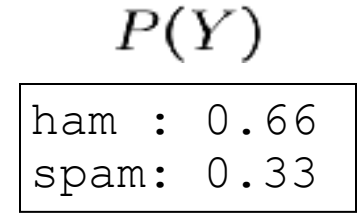

#### $P(W|spam)$

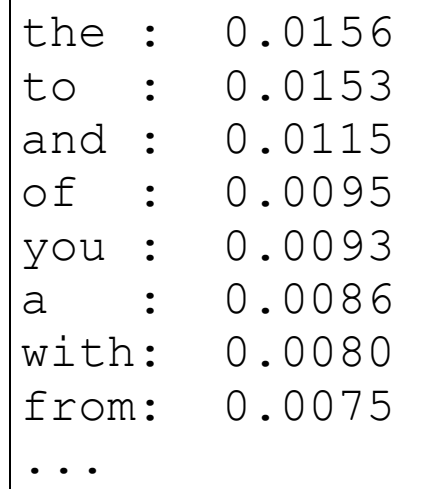

#### $P(W \mid \text{ham})$

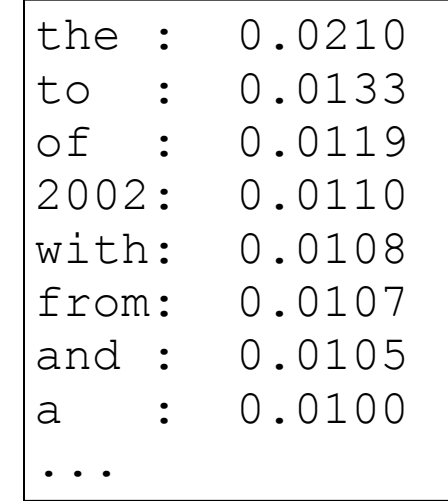

■ Where do these tables come from?

### Spam Example

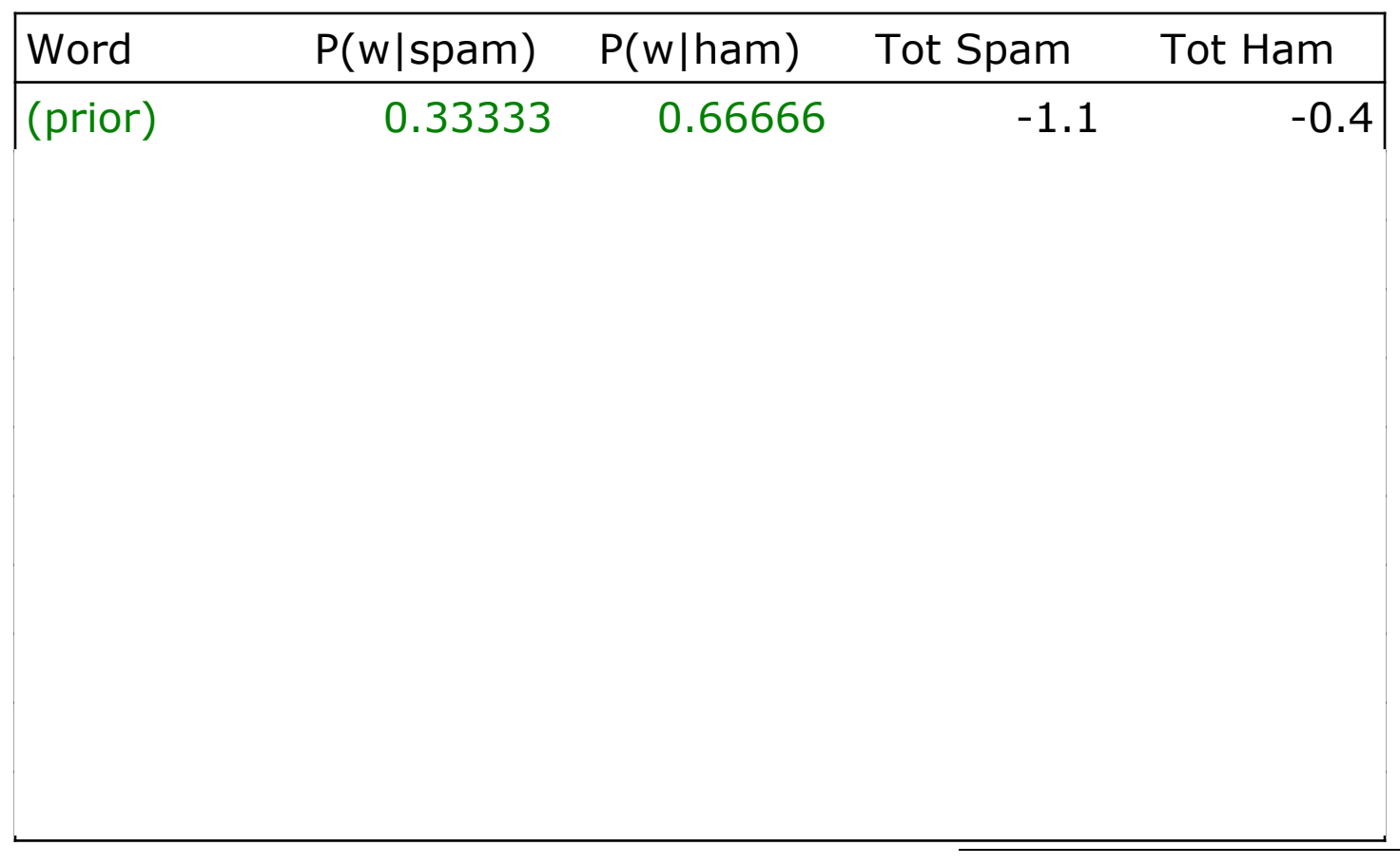

## Training and Testing

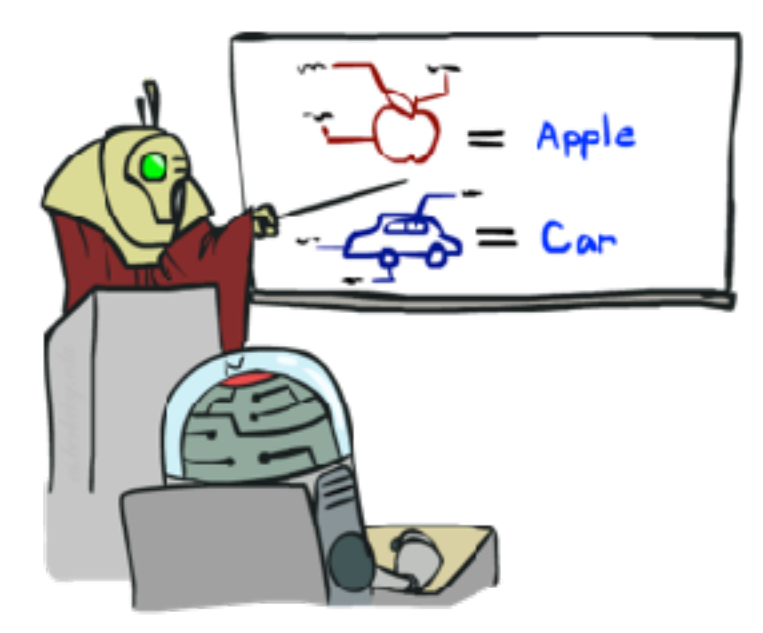

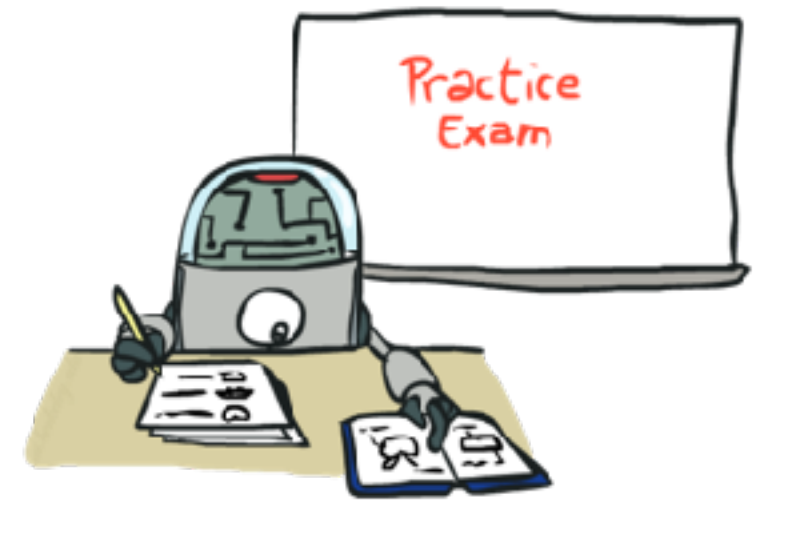

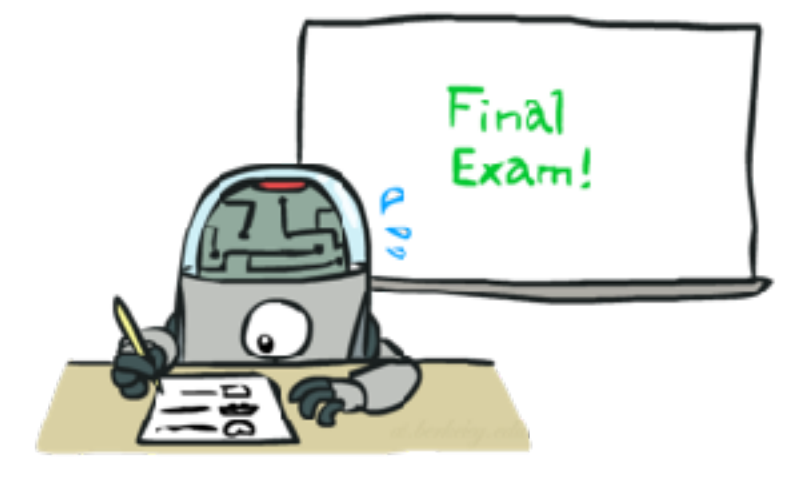

## Important Concepts

- Data: labeled instances, e.g. emails marked spam/ham
	- **Training set**
	- Held out set
	- Test set
- **EXECUTE:** Features: attribute-value pairs which characterize each  $x$
- **Experimentation cycle** 
	- Learn parameters (e.g. model probabilities) on training set
	- (Tune hyperparameters on held-out set)
	- Compute accuracy of test set
	- Very important: never "peek" at the test set!
- **Evaluation** 
	- Accuracy: fraction of instances predicted correctly
- **EXECUTE:** Overfitting and generalization
	- **EXECT** Want a classifier which does well on *test* data
	- **Diamage:** fitting the training data very closely, but not generalizing well — tuning on held out data helps to avoid this

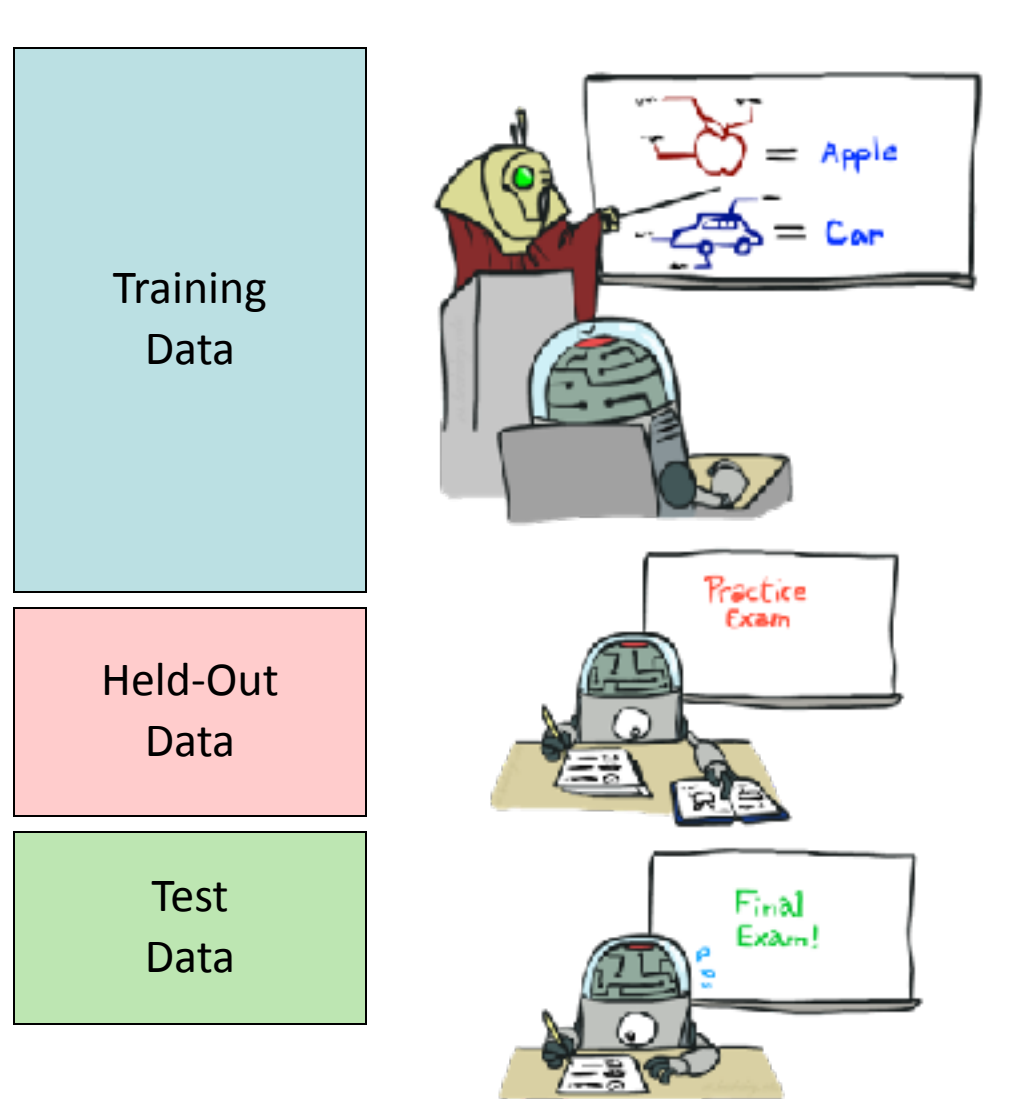

#### Generalization and Overfitting

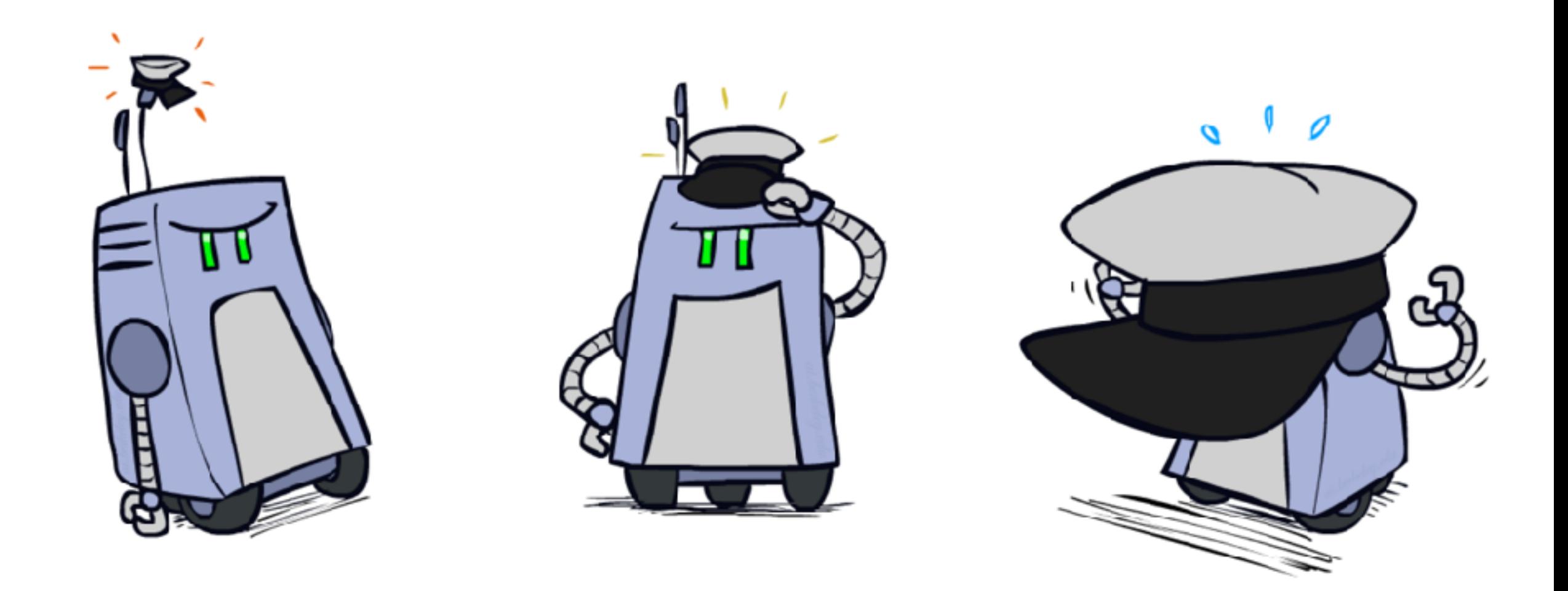

# Overfitting

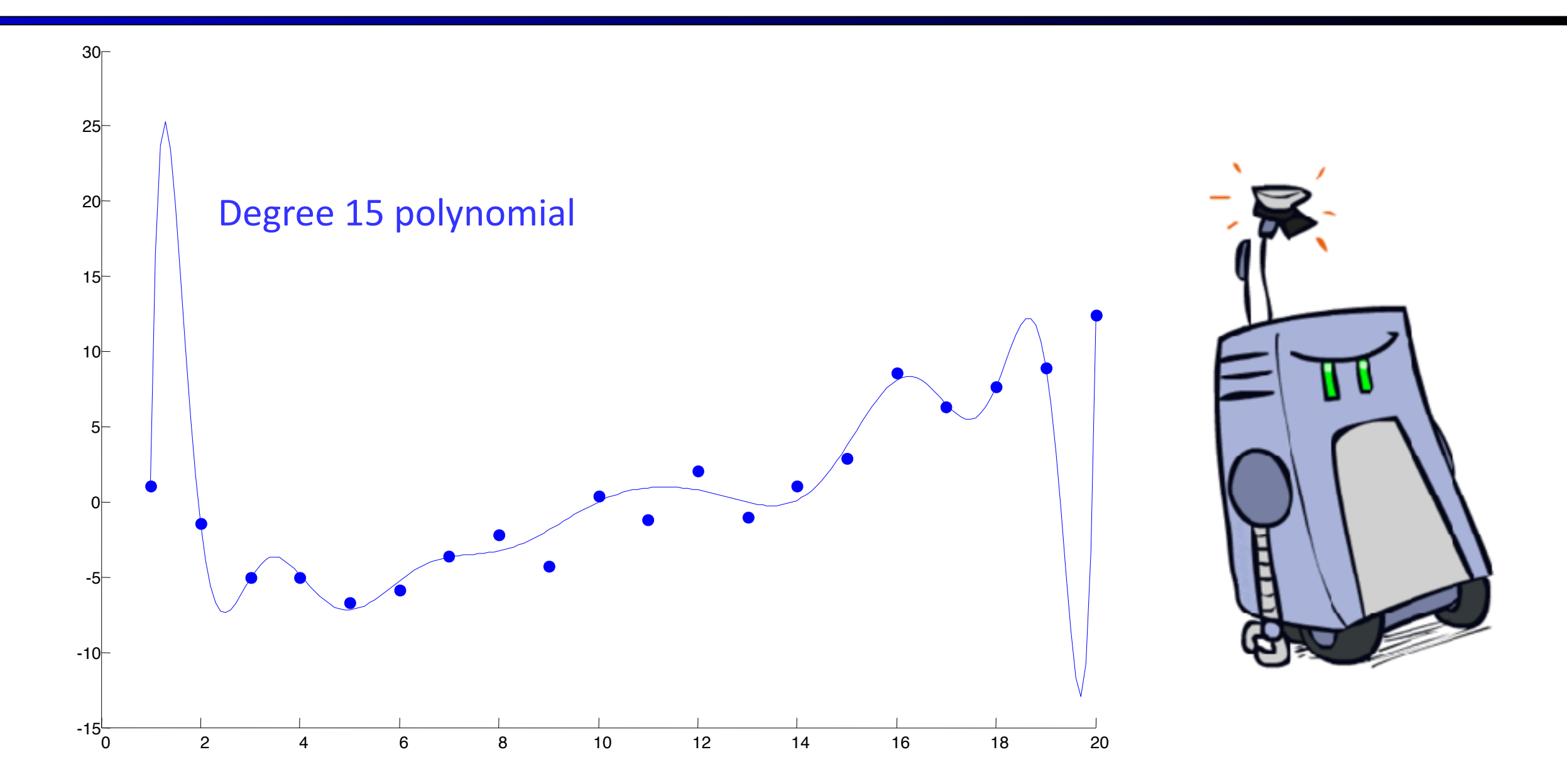

# Example: Overfitting

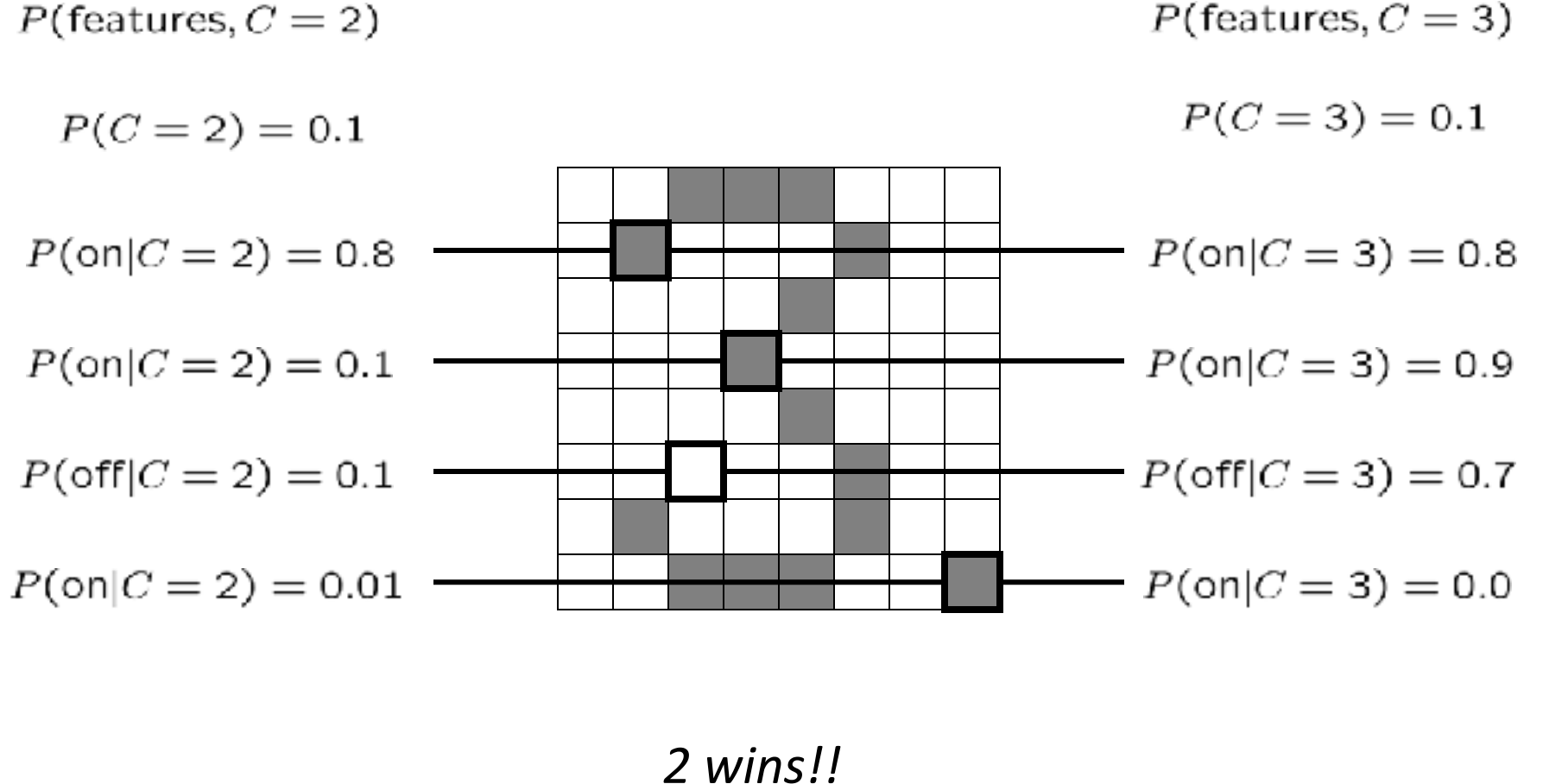

 $P$ (features,  $C = 3$ )

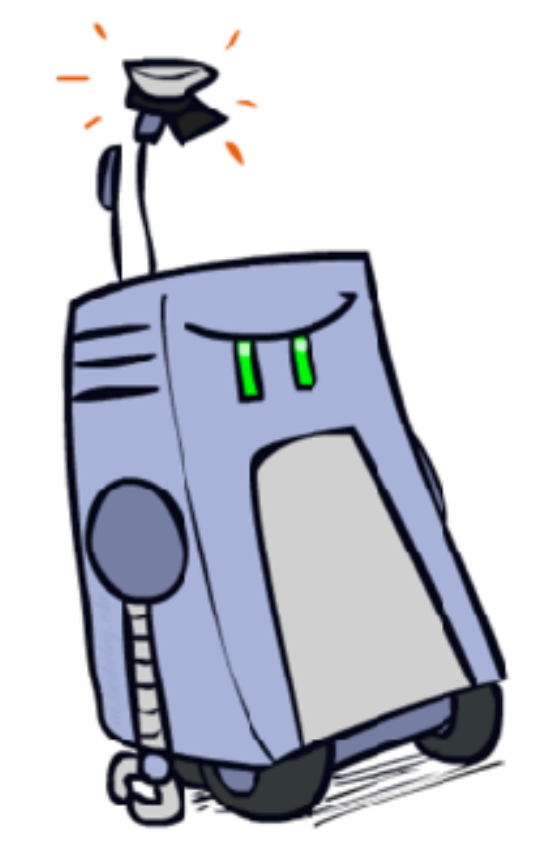

# Example: Overfitting

■ Posteriors determined by *relative* probabilities (odds ratios):

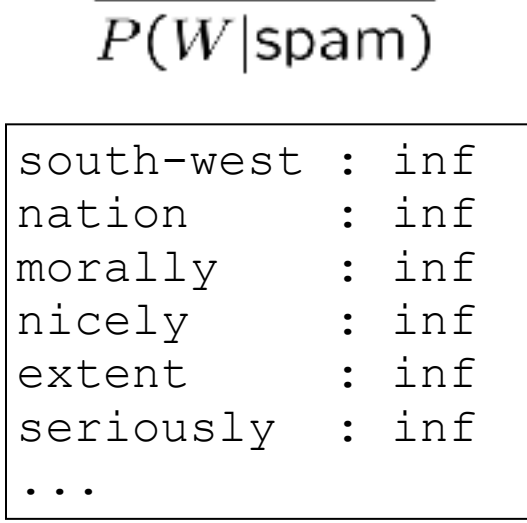

 $P(W|\text{ham})$ 

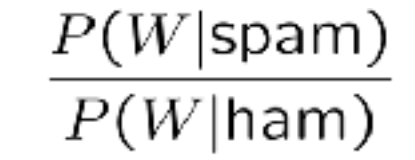

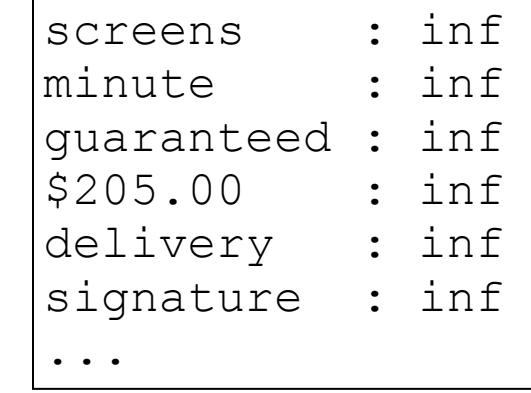

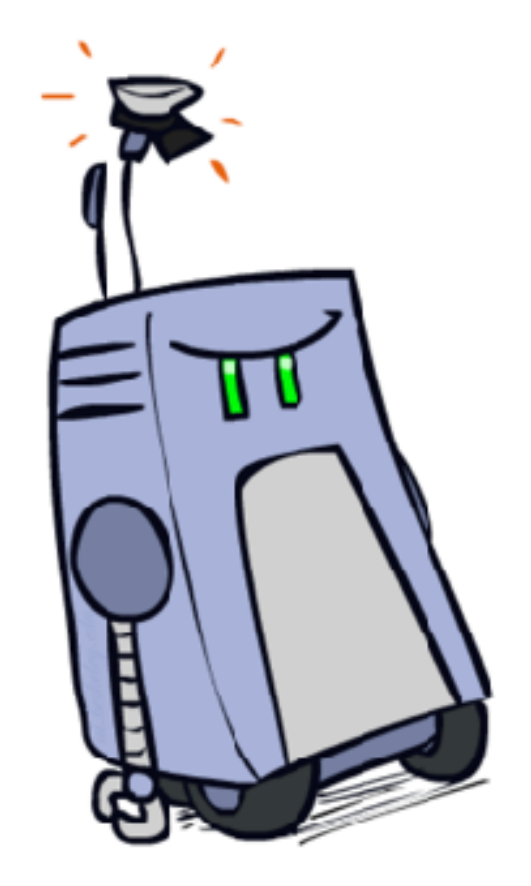

*What went wrong here?*

## Generalization and Overfitting

- Relative frequency parameters will overfit the training data!
	- Just because we never saw a 3 with pixel (15,15) on during training doesn't mean we won't see it at test time
	- Unlikely that every occurrence of "minute" is 100% spam
	- Unlikely that every occurrence of "seriously" is 100% ham
	- What about all the words that don't occur in the training set at all?
	- In general, we can't go around giving unseen events zero probability
- As an extreme case, imagine using the entire email as the only feature
	- Would get the training data perfect (if deterministic labeling)
	- Wouldn't *generalize* at all
	- **■** Just making the bag-of-words assumption gives us some generalization, but isn't enough
- To generalize better: we need to smooth or regularize the estimates

#### Parameter Estimation

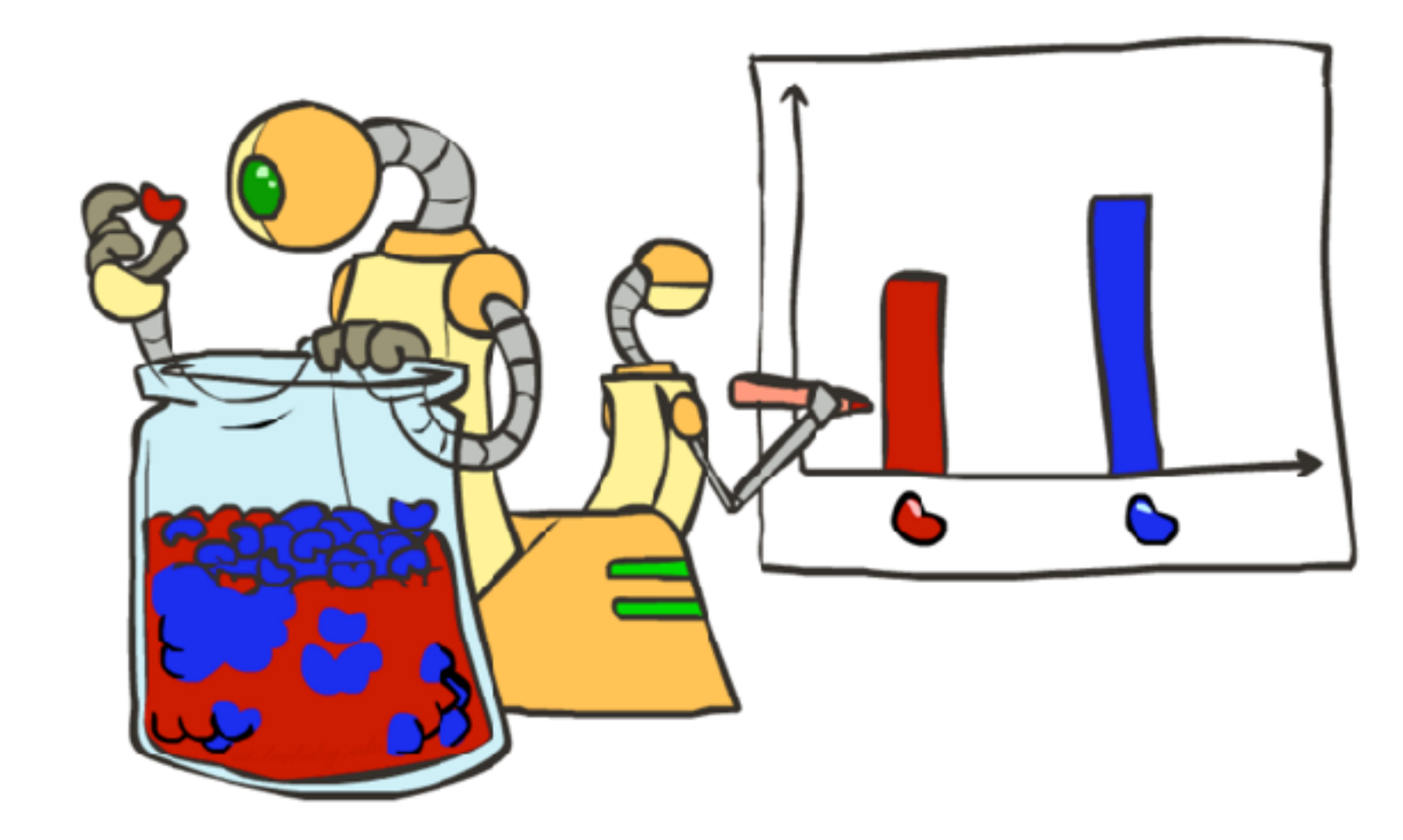

### Parameter Estimation

- Estimating the distribution of a random variable
- **Elicitation:** ask a human (why is this hard?)
- **Empirically: use training data (learning!)** 
	- E.g.: for each outcome x, look at the *empirical rate* of that value:

$$
P_{\mathsf{ML}}(x) = \frac{\text{count}(x)}{\text{total samples}}
$$

$$
\frac{1}{\frac{1}{\sqrt{2}}}
$$

 $\mathsf{b}$ 

 $P_{\text{M1}}(r) = 2/3$ 

**EXTERGHEE This is the estimate that maximizes the** *likelihood of the data* 

$$
L(x,\theta) = \prod_i P_{\theta}(x_i)
$$

### Maximum Likelihood?

■ Relative frequencies are the maximum likelihood estimates

$$
\theta_{ML} = \arg \max_{\theta} P(\mathbf{X}|\theta)
$$
  
= 
$$
\arg \max_{\theta} \prod_{i} P_{\theta}(X_i)
$$
  $P_{ML}(x) = \frac{\text{count}(x)}{\text{total samples}}$ 

■ Another option is to consider the most likely parameter value given the data

$$
\theta_{MAP} = \arg \max_{\theta} P(\theta|X)
$$
  
= 
$$
\arg \max_{\theta} P(X|\theta)P(\theta)/P(X) \quad \boxed{\qquad}
$$
????  
= 
$$
\arg \max_{\theta} P(X|\theta)P(\theta)
$$

## Laplace Smoothing

- Laplace's estimate:
	- **Pretend you saw every outcome once** more than you actually did

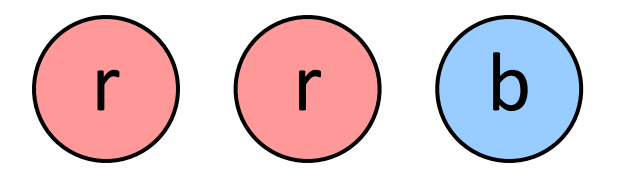

$$
P_{LAP}(x) = \frac{c(x) + 1}{\sum_{x} [c(x) + 1]} \qquad P_{ML}(X) =
$$
  
=  $\frac{c(x) + 1}{N + |X|}$   $P_{LAP}(X) =$ 

 $\Box$  Can derive this estimate with *Dirichlet priors*

# Laplace Smoothing

- Laplace's estimate (extended):
	- **EXEC** Pretend you saw every outcome k extra times

$$
P_{LAP,k}(x) = \frac{c(x) + k}{N + k|X|}
$$

- **•** What's Laplace with  $k = 0$ ?
- $\blacksquare$  k is the strength of the prior
- Laplace for conditionals:
	- Smooth each condition independently:

$$
P_{LAP,k}(x|y) = \frac{c(x,y) + k}{c(y) + k|X|}
$$

 $r$  ) (  $r$  ) (  $b$ 

 $P_{LAP,0}(X) =$ 

 $P_{LAP,1}(X) =$ 

 $P_{LAP,100}(X) =$ 

A: 2/103 B: 102/103 **iClicker:** P(red) C: 102/203

D: 202/203

### Spam Filtering: Smoothing

- For real classification problems, smoothing is critical
- New odds ratios:

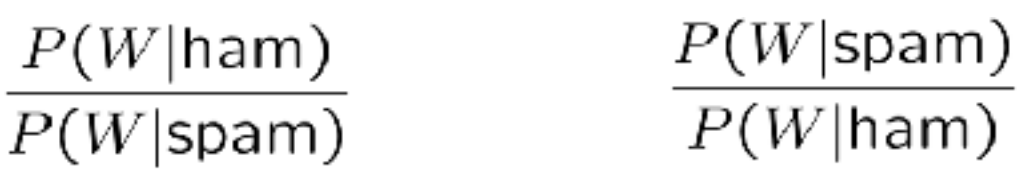

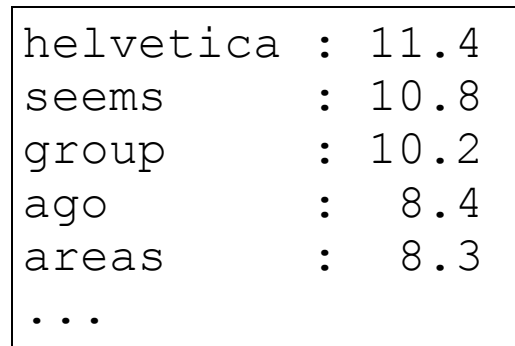

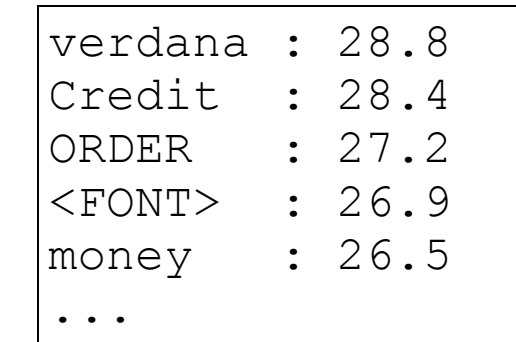

# Tuning

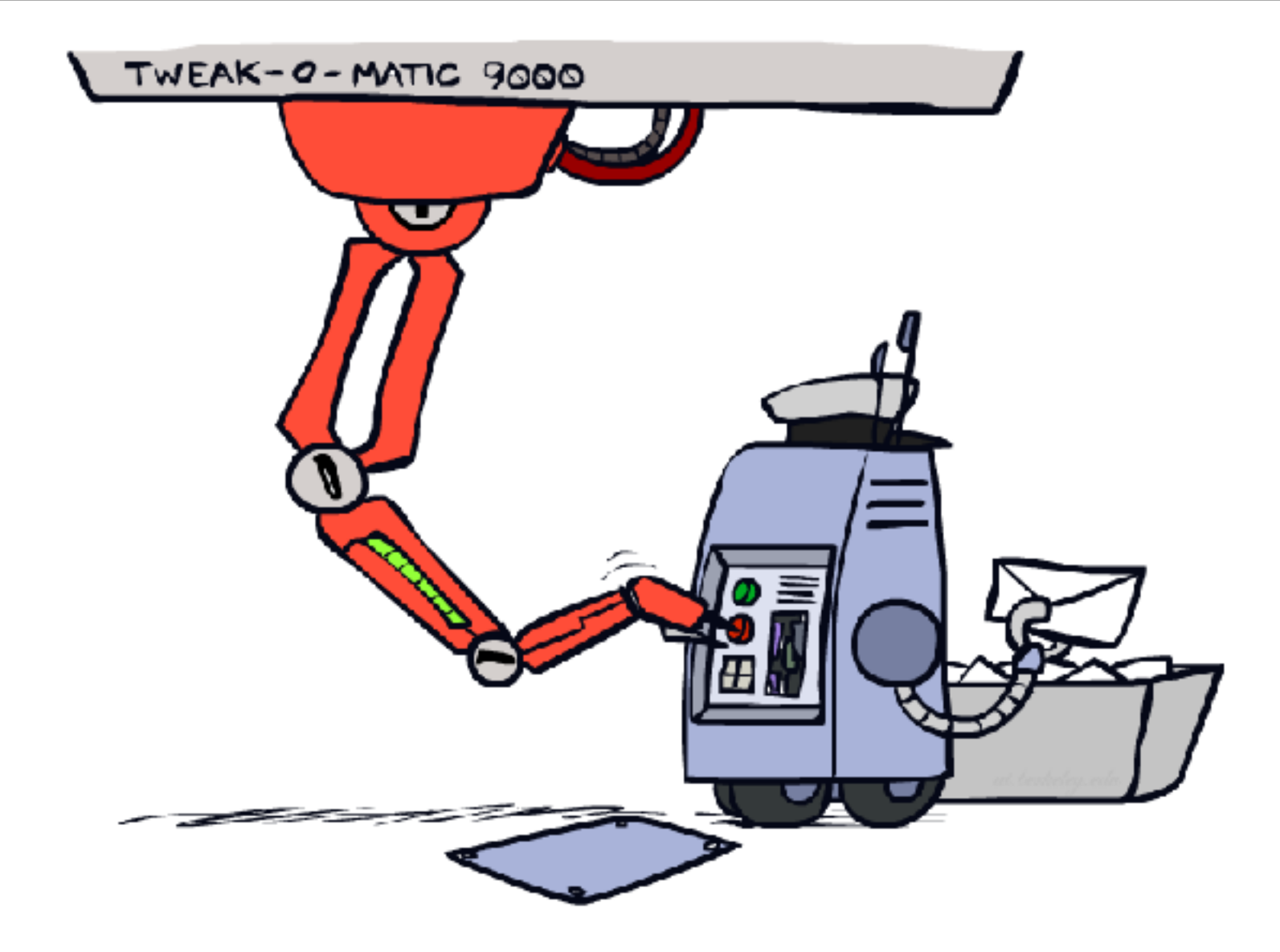

# Tuning on Held-Out Data

#### ■ Now we've got two kinds of unknowns

- **Parameters: the probabilities**  $P(X|Y)$ **,**  $P(Y)$
- **EXE** Hyperparameters: e.g. the amount / type of smoothing to do, k, etc.

#### ■ What should we learn where?

- Learn parameters from training data
- **Tune hyperparameters on different data** 
	- $\blacksquare$  Why?
- For each value of the hyperparameters, train and test on the held-out data
- Choose the best value and do a final test on the test data

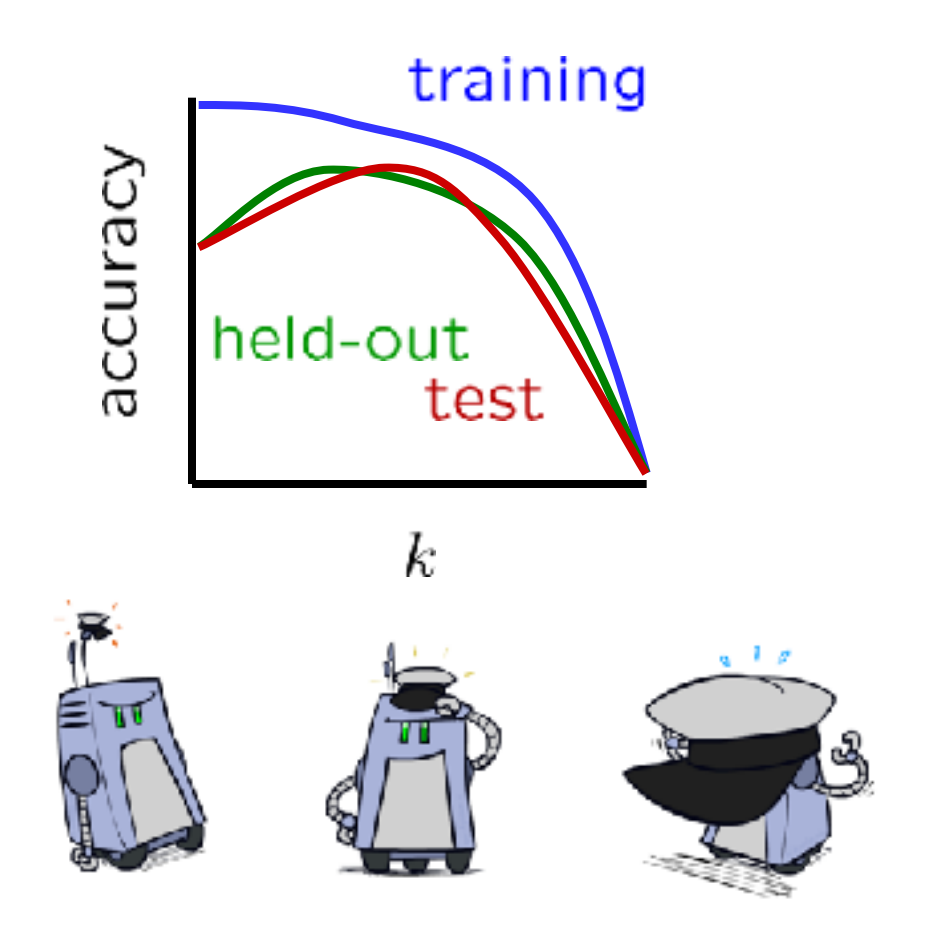

#### Features

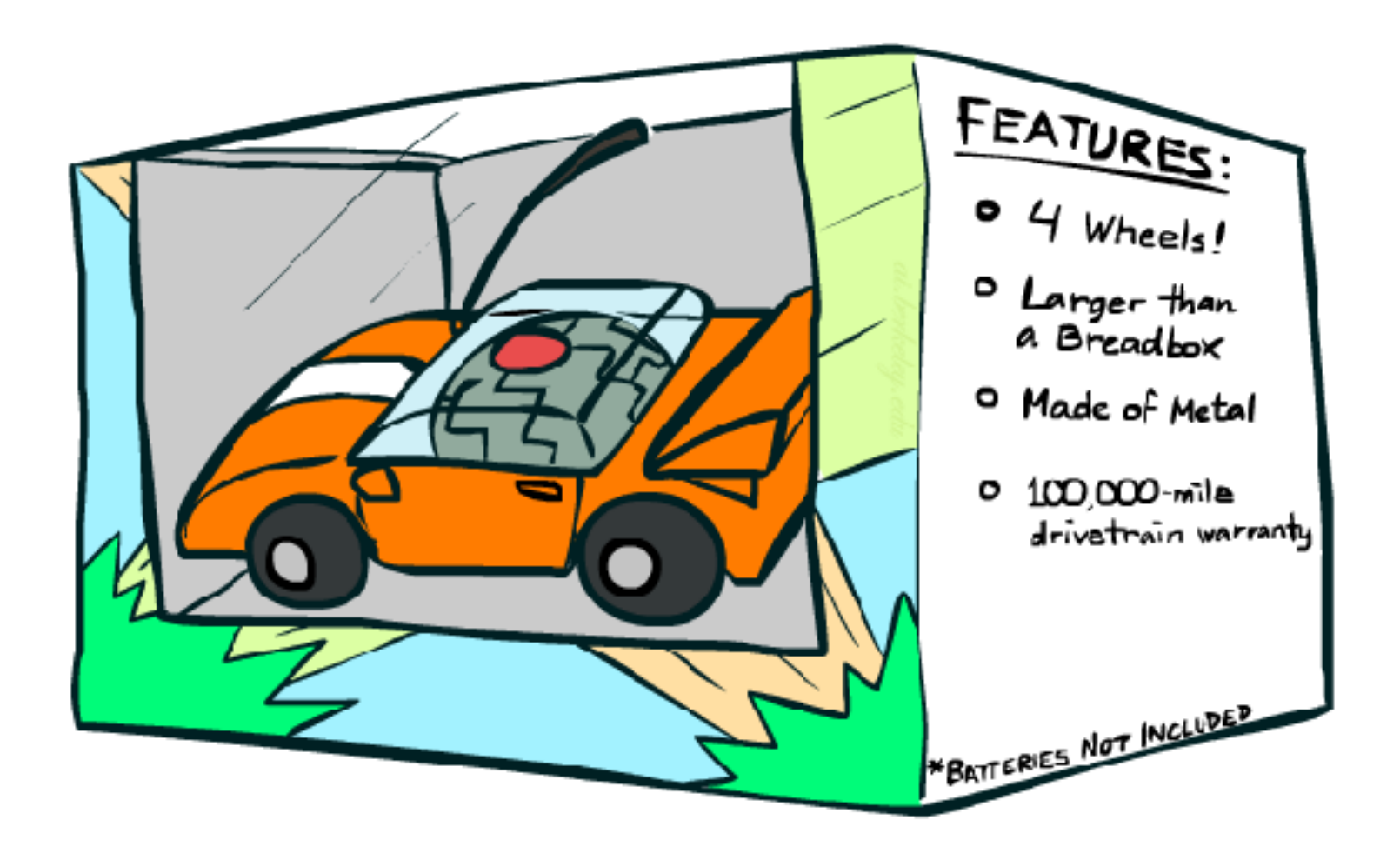

#### Errors, and What to Do

#### ■ Examples of errors

Dear GlobalSCAPE Customer,

GlobalSCAPE has partnered with ScanSoft to offer you the latest version of OmniPage Pro, for just \$99.99\* - the regular list price is \$499! The most common question we've received about this offer is - Is this genuine? We would like to assure you that this offer is authorized by ScanSoft, is genuine and valid. You can get the . . .

. . . To receive your \$30 Amazon.com promotional certificate, click through to

http://www.amazon.com/apparel

and see the prominent link for the \$30 offer. All details are there. We hope you enjoyed receiving this message. However, if you'd rather not receive future e-mails announcing new store launches, please click . . .

## What to Do About Errors?

#### ■ Need more features– words aren't enough!

- Have you emailed the sender before?
- $\blacksquare$  Have 1K other people just gotten the same email?
- Is the sending information consistent?
- Is the email in ALL CAPS?
- Do inline URLs point where they say they point?
- Does the email address you by (your) name?
- Can add these information sources as new variables in the model
- Next class we'll talk about classifiers which let you easily add arbitrary features more easily

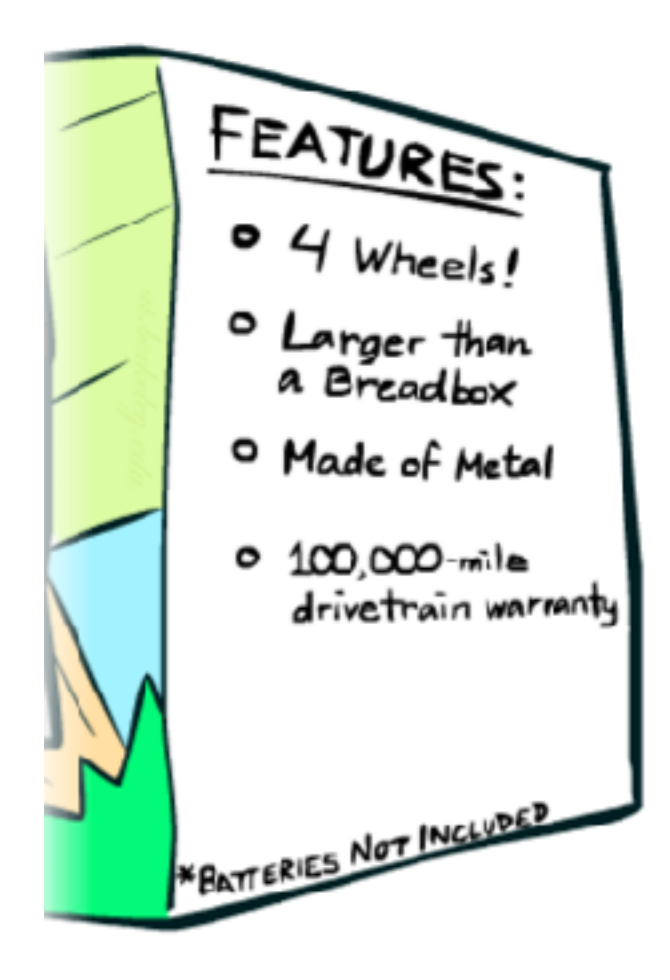

#### Baselines

#### **EXALGE:** First step: get a baseline

- Baselines are very simple "straw man" procedures
- $\blacksquare$  Help determine how hard the task is
- Help know what a "good" accuracy is

#### ■ Weak baseline: most frequent label classifier

- Gives all test instances whatever label was most common in the training set
- $\blacksquare$  E.g. for spam filtering, might label everything as ham
- **EXECUTE ACCUTE A** Accuracy might be very high if the problem is skewed
- E.g. calling everything "ham" gets 66%, so a classifier that gets 70% isn't very good...
- For real research, usually use previous work as a (strong) baseline

## Summary

- Bayes rule lets us do diagnostic queries with probabilities (CPTs)
- The naïve Bayes assumption takes all features to be independent given the class label
- We can build classifiers out of a naïve Bayes model using training data
- Smoothing estimates is important in real systems